## Package 'MAMS'

October 1, 2024

<span id="page-0-0"></span>Type Package

Title Designing Multi-Arm Multi-Stage Studies

Version 3.0.0

Depends mvtnorm, methods, future, future.apply, cli

Description Designing multi-arm multistage studies with (asymptotically) normal endpoints and known variance.

URL <https://tjaki.github.io/MAMS/>

License GPL-2

LinkingTo mvtnorm

NeedsCompilation yes

Repository CRAN

Encoding UTF-8

RoxygenNote 7.3.2.9000

Author Thomas Jaki [aut, cre] (<<https://orcid.org/0000-0002-1096-188X>>), Dominique-Laurent Couturier [aut] (<<https://orcid.org/0000-0001-5774-5036>>), Dominic Magirr [aut], Nikita Mozgunov [aut] (<<https://orcid.org/0000-0003-0941-718X>>), Philip Pallmann [aut]

Maintainer Thomas Jaki <thomas.jaki@pm.me>

Date/Publication 2024-09-30 22:30:12 UTC

## **Contents**

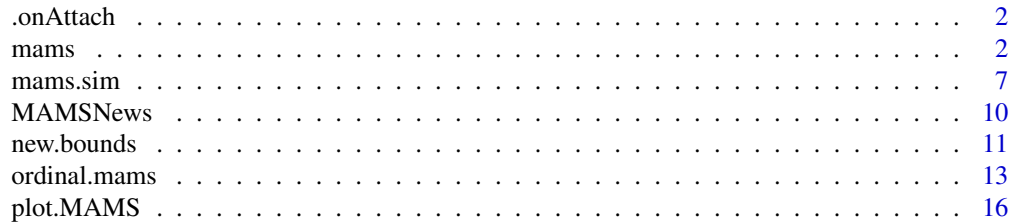

#### <span id="page-1-0"></span>2 manus 2 manus 2 manus 2 manus 2 manus 2 manus 2 manus 2 manus 2 manus 2 manus 2 manus 2 manus 2 manus 2 manus

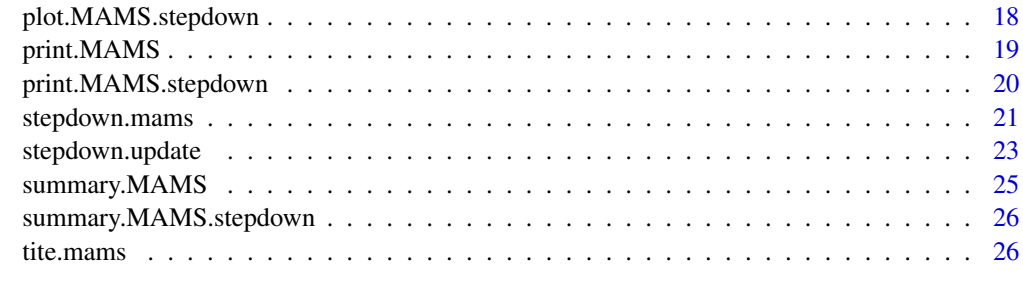

#### **Index** [29](#page-28-0)

.onAttach *.onAttach*

## Description

Print MAMS package info

#### Usage

.onAttach(...)

#### Arguments

... Further arguments passed to or from other methods.

<span id="page-1-1"></span>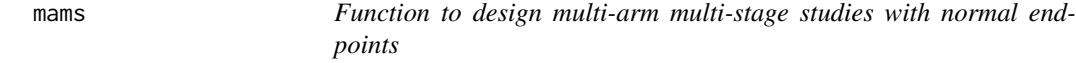

## Description

The function determines the boundaries of a multi-arm multi-stage study for a given boundary shape and finds the required number of subjects.

#### Usage

```
mams(obj = NULL, K=NULL, J=NULL, alpha=NULL, power=NULL, r=NULL,
                     r0=NULL, p=NULL, p0=NULL, delta=NULL, delta0=NULL,
                     sd=NULL,ushape=NULL, lshape=NULL, ufix=NULL, lfix=NULL,
                     nstart=NULL, nstop=NULL, sample.size=NULL, Q=NULL,
                     type=NULL, parallel=NULL, print=NULL, nsim=NULL,
                     H0=NULL, method=NULL)
```
#### $mams$  3

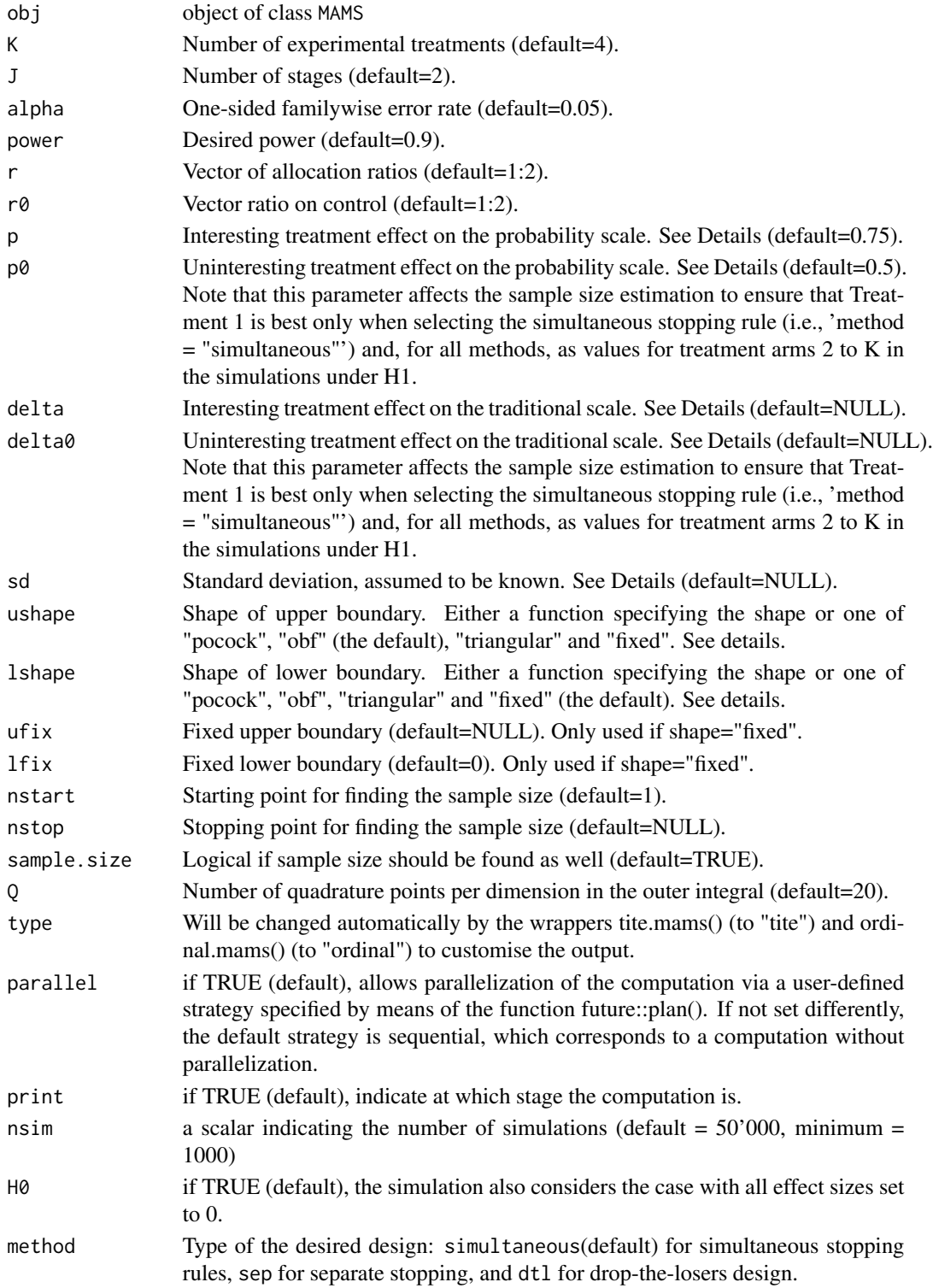

<span id="page-3-0"></span>This function finds the boundaries and sample size of a multi-arm multi-stage study with K active treatments plus control in which all promising treatments are continued at interim analyses as described in Magirr et al (2012). At each interim analysis the test statistics are compared to the lower (futility) bound and any treatment whose corresponding test statistic falls below that bound is discontinued. Similarly if any test statistic exceeds the upper (efficacy) bound the null hypothesis corresponding to that treatment can be rejected and superiority of that treatment over control claimed. At the same time the study is stopped. If at least one test statistic exceeds the lower bound and none exceeds the upper bound the study is continued and further patients are recruited to all remaining experimental treatments plus control.

The design is found under the least favorable configuration, which requires an interesting treatment effect p that if present we would like to find with high probability and an uninteresting effect p0. Both p and p0 are parameterized as  $P(X_k > X_0) = p$ , that is the probability of a randomly selected person on treatment k observing a better outcome than a random person on control. For p=0.5 the experimental treatment and control perform equally well. The advantage of this parameterization is that no knowledge about the variance is required. To convert traditional effect sizes,  $d\delta$  to this format use  $p = \Phi(\frac{\delta}{\sqrt{c}})$  $\frac{\partial}{\partial \sigma}$ ). Alternatively, the interesting and uninteresting effect size can also be specified directly on the traditional scale of delta and delta with an additional specification of the standard deviation sd assumed to be known.

The shape of the boundaries (ushape, lshape) are either using the predefined shapes following Pocock (1977), O'Brien & Fleming (1979) or the triangular Test (Whitehead, 1997) using options "pocock", "obf"or "triangular" respectively, are constant (option "fixed") or supplied in as a function. If a function is passed it should require exactly one argument specifying the number of stages and return a vector of the same length. The lower boundary shape is required to be nondecreasing while the upper boundary shape needs to be non-increasing. If a fixed lower boundary is used, 1 f ix must be smaller than  $\Phi^{-1}(1-\alpha)/2$  to ensure that it is smaller than the upper boundary.

The default starting point for finding the sample size is nstart=1, and the default point where the search is stopped (when nstop=NULL) is 3 times the sample size of the corresponding fixed single-stage design.

Computation of designs with more than four stages are very time consuming and not advised. The parameter sample.size controls whether the required sample size is computed as well. Setting to FALSE approximately halves the computation time.

For designs with more than 2 stages, parallelization of the computation by means of the packages future and future.apply lead to decreased computation times when choosing a parallelization strategy like, for example, multicore (using separate forked R processes, available to unix/osx users) or multisession (using separate R sessions, available to all users) (refer to [future::plan\(\)](#page-0-0) for detail).

## Value

An object of the class MAMS containing the following components:

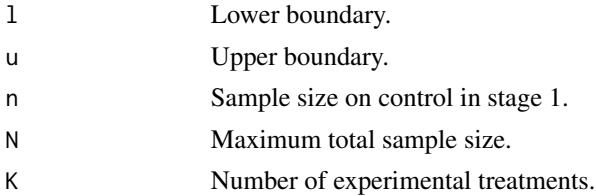

<span id="page-4-0"></span> $mams$  5

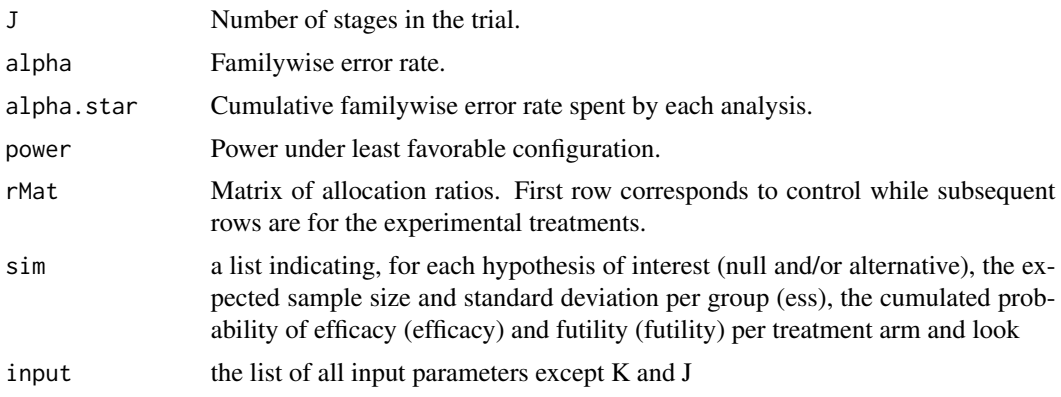

## Author(s)

Thomas Jaki, Dominic Magirr, Dominique-Laurent Couturier and Nikita Mozgunov

#### References

Jaki T., Pallmann P., and Magirr D. (2019), *The R Package MAMS for Designing Multi-Arm Multi-Stage Clinical Trials*, Journal of Statistical Software, 88(4), 1-25. Link: [doi:10.18637/jss.v088.i04](https://doi.org/10.18637/jss.v088.i04)

Magirr D., Jaki T., and Whitehead J. (2012), *A generalized Dunnett test for multi-arm multi-stage clinical studies with treatment selection*, Biometrika, 99(2), 494-501. Link: [doi:10.1093/biomet/](https://doi.org/10.1093/biomet/ass002) [ass002](https://doi.org/10.1093/biomet/ass002)

Pocock S.J. (1977), *Group sequential methods in the design and analysis of clinical trials*, Biometrika, 64(2), 191-199.

O'Brien P.C., and Fleming T.R. (1979), *A multiple testing procedure for clinical trials*, Biometrics, 35(3), 549-556.

Whitehead J. (1997), *The Design and Analysis of Sequential Clinical Trials*, Wiley: Chichester, UK. Wason J, Stallard N, Bowden J, Jennison C. A multi-stage drop-the-losers design for multi-arm clinical trials. Statistical Methods in Medical Research. 2017;26(1):508-524. doi:10.1177/0962280214550759

#### See Also

[new.bounds,](#page-10-1) [ordinal.mams,](#page-12-1) [tite.mams.](#page-25-1)

## Examples

## A fixed sample (single stage) design specified on the p scale mams(K=4, J=1, alpha=0.05, power=0.9, r=1, r0=1, p=0.65, p0=0.55) ## The same design specified on the delta scale mams(K=4, J=1, alpha=0.05, power=0.9, r=1, r0=1, p=NULL, p0=NULL, delta=0.545, delta0=0.178, sd=1) ## An example in Table 1 of Magirr et al (2012) # 2-stage design with O'Brien & Fleming efficacy and zero futility boundary

#### 6 mams

```
mams(K=4, J=2, alpha=0.05, power=0.9, r=1:2, r0=1:2, p=0.65, p0=0.55,
     ushape="obf", lshape="fixed", lfix=0, nstart=40)
## An example of separate stopping rules
# 2-stage design with O'Brien & Fleming efficacy and zero futility boundary
mams(method = "sep",K=4, J=2, alpha=0.05, power=0.9, r=1:2, r0=1:2,
      p=0.65, p0=0.55, ushape="obf", lshape="fixed", lfix=0, nstart=40)
# An example of running drop-the-losers design
# `K` should be defined as vector length of J defining allocation arms per
# stages with final element equal to 1.
mams(method = "dtl", K=c(4,1), J=2, alpha=0.05,power=0.9, r=1:2, r0=1:2, p=0.65, p0=0.55, ushape="obf",
         lshape="fixed", lfix=0, nstart=40)
# Note that these examples may take a few minutes to run
## 3-stage design with Triangular efficacy and futility boundary
mams(K=4, J=3, alpha=0.05, power=0.9, r=1:3, r0=1:3, p=0.65, p0=0.55,
 ushape="triangular", lshape="triangular", nstart=30)
## Different allocation ratios between control and experimental treatments.
## Twice as many patients are randomized to control at each stage.
 mams(K=4, J=2, alpha=0.05, power=0.9, r=1:2, r0=c(2, 4), p=0.65,
 p0=0.55, ushape="obf", lshape="fixed", lfix=0, nstart=30)
 ##
 ## example considering different parallelization strategies
 ##
 # parallel = FALSE (future framework not used)
 set.seed(1)
 system.time(
 print(mams(K=4, J=3, alpha=0.05, power=0.9, r=1:3, r0=1:3,
          p=0.65, p0=0.55, ushape="triangular", lshape="triangular",
          nstart=30, parallel = FALSE))
         )
 # parallel = TRUE (default) with default strategy (sequential computation)
 plan(sequential)
 set.seed(1)
 system.time(
 print(mams(K=4, J=3, alpha=0.05, power=0.9, r=1:3, r0=1:3,
          p=0.65, p0=0.55, ushape="triangular", lshape="triangular",
          nstart=30))
          \lambda# parallel = TRUE(default) with multisession strategy (parallel computation)
 plan(multisession)
 set.seed(1)
```
#### <span id="page-6-0"></span>mams.sim **7**

```
system.time(
print(mams(K=4, J=3, alpha=0.05, power=0.9, r=1:3, r0=1:3,
         p=0.65, p0=0.55, ushape="triangular", lshape="triangular",
          nstart=30))
         \mathcal{L}plan("default")
```
mams.sim *Simulating multi-arm multi-stage designs*

#### Description

The function simulates multi-arm multi-stage designs and estimates power and expected sample size.

#### Usage

mams.sim(obj=NULL,nsim=NULL, nMat=NULL, u=NULL, l=NULL, pv=NULL, deltav=NULL, sd=NULL, ptest=NULL, parallel=NULL, H0=NULL, K = NULL)

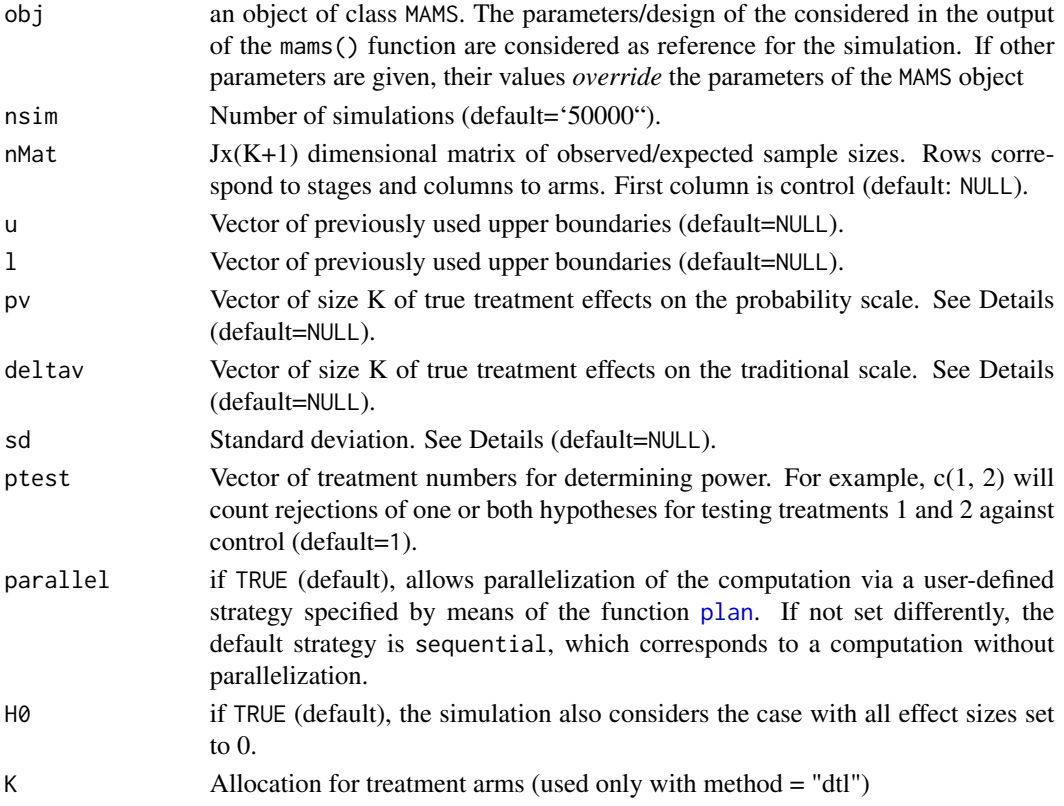

This function simulates multi-arm multi-stage studies for a given matrix of sample sizes and boundaries given by the vectors u and l. The effect difference between each experimental treatment and control is given by pv and is parameterized as  $P(X_k > X_0) = p$ . That is the probability of a randomly selected person on treatment k observing a better outcome than a random person on control. For  $py = rep(0.5, 4)$  the experimental treatments and control perform equally well (i.e. the global null hypothesis is true). The advantage of this parameterization is that no knowledge about the variance is required. To convert traditional effect sizes,  $\delta$  to this format use  $p = \Phi(\frac{\delta}{\sqrt{2}})$  $\frac{\partial}{\partial z}$ ). Alternatively, the effect size can also be specified directly on the traditional scale of deltav with an additional specification of the standard deviation sd.

he function returns the probability of rejecting any hypothesis (typeI), the power to reject the first hypothesis when the first treatment has the largest estimated effect, the proportion of rejections of the hypothesis specified by ptest (prop.rej) as well as the expected sample size.

## Value

An object containing the following components:

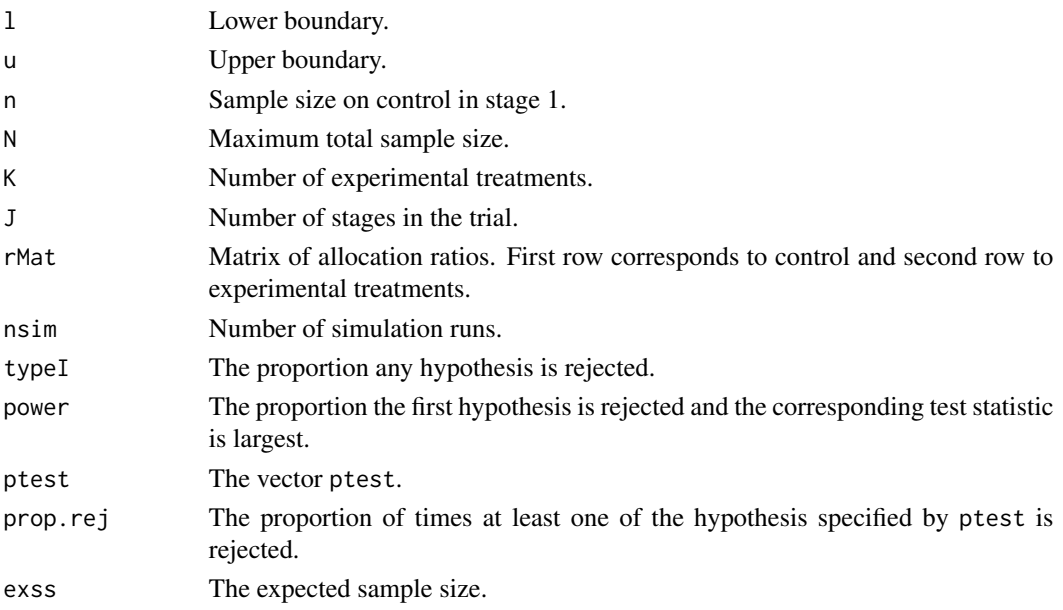

#### Author(s)

Thomas Jaki, Dominic Magirr and Dominique-Laurent Couturier

#### References

Jaki T., Pallmann P., and Magirr D. (2019), *The R Package MAMS for Designing Multi-Arm Multi-Stage Clinical Trials*, Journal of Statistical Software, 88(4), 1-25. Link: [doi:10.18637/jss.v088.i04](https://doi.org/10.18637/jss.v088.i04)

Magirr D., Jaki T., and Whitehead J. (2012), *A generalized Dunnett test for multi-arm multi-stage clinical studies with treatment selection*, Biometrika, 99(2), 494-501. Link: [doi:10.1093/biomet/](https://doi.org/10.1093/biomet/ass002) [ass002](https://doi.org/10.1093/biomet/ass002)

#### <span id="page-8-0"></span>mams.sim 9

#### See Also

[mams.](#page-1-1)

## Examples

```
# Note that some of these examples may take a few minutes to run
# 2-stage design with O'Brien & Fleming efficacy and zero futility boundary
# with equal sample size per arm and stage. Design can be found using
# mams(K=4, J=2, alpha=0.05, power=0.9, r=1:2, r0=1:2, ushape="obf",
     # lshape="fixed",
     # lfix=0, p=0.65, p0=0.55)
# under global null hypothesis (using the pv scale)
mams.sim(nsim=10000, nMat=matrix(c(44, 88), nrow=2, ncol=5),
             u=c(3.068, 2.169),
             l=c(0.000, 2.169), pv=rep(0.5, 4), ptest=1)
# under global null hypothesis (using the deltav scale)
mams.sim(nsim=10000, nMat=matrix(c(44, 88), nrow=2, ncol=5),
       u=c(3.068, 2.169),
       l=c(0.000, 2.169), pv=NULL, deltav=rep(0, 4), sd=1, ptest=1)
# under LFC
mams.sim(nsim=10000, nMat=matrix(c(44, 88), nrow=2, ncol=5),
       u=c(3.068, 2.169),
       l=c(0.000, 2.169), pv=c(0.65, 0.55, 0.55, 0.55), ptest=1:2)
# when all treatments doing similarly well
mams.sim(nsim=10000, nMat=matrix(c(44, 88), nrow=2, ncol=5),
       u=c(3.068, 2.169),
       l=c(0.000, 2.169), pv=c(0.63, 0.62, 0.60, 0.61), ptest=4)
##
## example considering different parallelisation strategies
##
# parallel = FALSE (future framework not used)
set.seed(1)
system.time(
print(mams.sim(nsim=25000, nMat=matrix(c(44, 88), nrow=2, ncol=5),
                u=c(3.068, 2.169),
                l=c(0.000, 2.169), pv=c(0.65, 0.55, 0.55, 0.55),
                ptest=1:2, parallel=FALSE))
)
# parallel = TRUE (default) with default strategy (sequential computation)
plan(sequential)
set.seed(1)
system.time(
print(mams.sim(nsim=25000, nMat=matrix(c(44, 88), nrow=2, ncol=5),
                u=c(3.068, 2.169),
                l=c(0.000, 2.169), pv=c(0.65, 0.55, 0.55, 0.55), ptest=1:2))
```

```
)
# parallel = TRUE (default) with multisession strategy (parallel computation)
plan(multisession)
set.seed(1)
system.time(
print(mams.sim(nsim=25000, nMat=matrix(c(44, 88), nrow=2, ncol=5),
                u=c(3.068, 2.169),
                l=c(0.000, 2.169), pv=c(0.65, 0.55, 0.55, 0.55), ptest=1:2))
)
plan("default")
```
## MAMSNews *Shows changes and news*

## Description

Functions showing changes since previous versions.

## Usage

MAMSNews()

## Details

Displays the changes and news given in the NEWS file of the package.

## Value

Screen output.

## Author(s)

Thomas Jaki

## Examples

MAMSNews()

<span id="page-9-0"></span>

<span id="page-10-1"></span><span id="page-10-0"></span>

## Description

The function determines updated boundaries of a multi-arm multi-stage study based on observed number of observations per arm.

## Usage

```
new.bounds(
 K = 3,J = 2,alpha = 0.05,
 nMat = matrix(c(10, 20), nrow = 2, ncol = 4),u = NULL,l = NULL,ushape = "obf",
 lshape = "fixed",
 ufix = NULL,lfix = 0,N = 20,
 parallel = TRUE,
 print = TRUE
\mathcal{L}
```
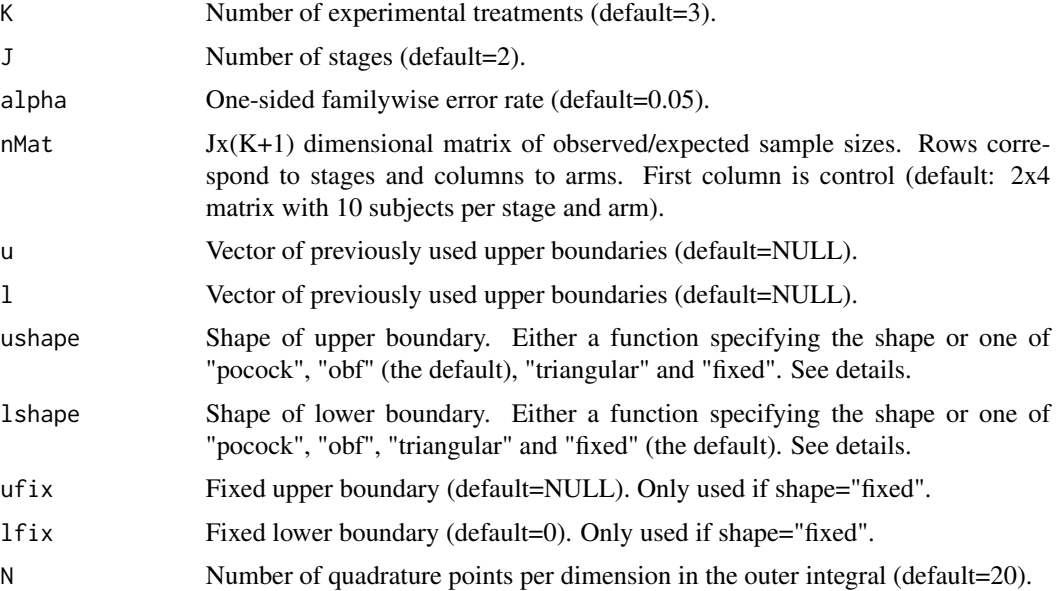

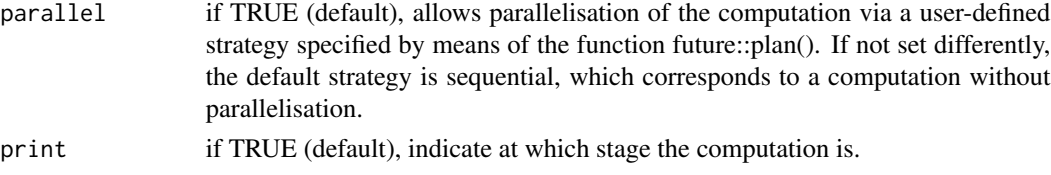

This function finds the boundaries for a given matrix of sample sizes in multi-arm multi-stage study with K active treatments plus control. The vectors u and l are the boundaries used so far while u.shape and l.shape specify the shape to the boundaries for the remaining analysis. By specifying u and l as NULL, a design using only the shapes given by ushape and lshape can be found for any sample sizes per stage and arm.

The shape of the boundaries (ushape, lshape) are either using the predefined shapes following Pocock (1977), O'Brien & Fleming (1979) or the triangular Test (Whitehead, 1997) using options "pocock", "obf" or "triangular" respectively, are constant (option "fixed") or supplied in as a function. If a function is passed it should require exactly one argument specifying the number of stages and return a vector of the same length. The lower boundary shape is required to be non-decreasing while the upper boundary shape needs to be non-increasing. If a fixed lower boundary is used, lfix must be smaller than  $\Phi^{-1}(1-\alpha)/2$  to ensure that it is smaller than the upper boundary.

## Value

An object of the class MAMS containing the following components:

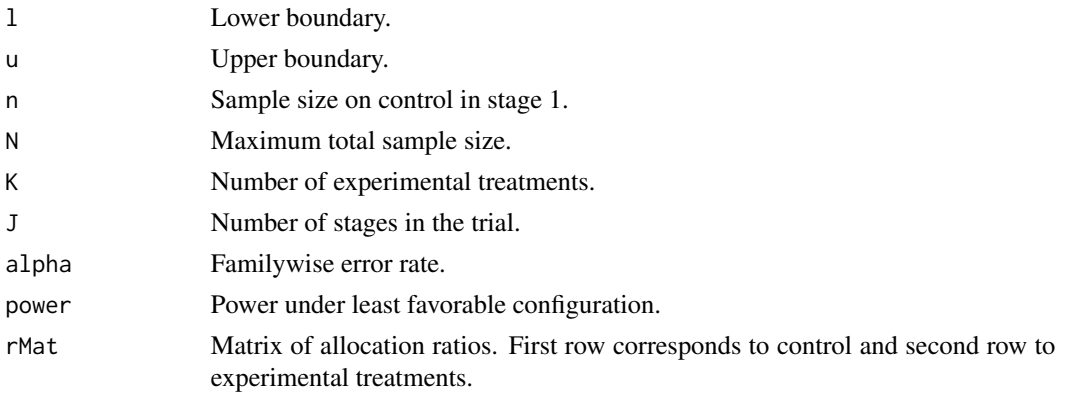

#### Author(s)

Thomas Jaki, Dominic Magirr and Dominique-Laurent Couturier

## **References**

Jaki T., Pallmann P. and Magirr D. (2019), The R Package MAMS for Designing Multi-Arm Multi-Stage Clinical Trials, Journal of Statistical Software, 88(4), 1-25. Link: doi:10.18637/jss.v088.i04 Magirr D., Jaki T. and Whitehead J. (2012), A generalized Dunnett test for multi-arm multi-stage clinical studies with treatment selection, Biometrika, 99(2), 494-501. Link: doi:10.1093/biomet/ass002 <span id="page-12-0"></span>Magirr D., Stallard N. and Jaki T. (2014), Flexible sequential designs for multi-arm clinical trials, Statistics in Medicine, 33(19), 3269-3279. Link: doi:10.1002/sim.6183

Pocock S.J. (1977), Group sequential methods in the design and analysis of clinical trials, Biometrika, 64(2), 191-199.

O'Brien P.C., Fleming T.R. (1979), A multiple testing procedure for clinical trials, Biometrics, 35(3), 549-556.

Whitehead J. (1997), The Design and Analysis of Sequential Clinical Trials, Wiley: Chichester, UK.

#### Examples

```
# Note that some of these examples may take a few minutes to run
# 2-stage design with O'Brien & Fleming efficacy and zero futility boundary
with
# equal sample size per arm and stage. Results are equivalent to using
mams(K=4, J=2, alpha=0.05, power=0.9, r=1:2, r0=1:2, ushape="obf",
           lshape="fixed", lfix=0, sample.size=FALSE)
new.bounds(K=4, J=2, alpha=0.05, nMat=matrix(c(10, 20), nrow=2, ncol=5),
u=NULL, l=NULL,
           ushape="obf", lshape="fixed", lfix=0)
# A 2-stage design that was designed to use an O'Brien & Fleming efficacy
# and zero futility boundary with equal sample size per arm and stage (n=14).
# The observed sample size after stage one are 10, 10, 18, 10, 13 for each
# arm while the original upper bounds used are (3.068, 2.169) for stage 1.
# The updated bounds are (3.068, 2.167).
new.bounds(K=4, J=2, alpha=0.05,
     nMat=matrix(c(10, 28, 10, 28, 18, 28, 10, 28, 13, 28), nrow=2, ncol=5),
     u=3.068, l=0, ushape="obf", lshape="fixed", lfix=0)
# same using parallelisation via separate R sessions running in the
# background
future::plan(multisession)
new.bounds(K=4, J=2, alpha=0.05,
           nMat=matrix(c(10, 28, 10, 28, 18, 28, 10, 28, 13, 28),
           nrow=2, ncol=5),
           u=3.068, l=0, ushape="obf", lshape="fixed", lfix=0)
future::plan("default")
```
<span id="page-12-1"></span>ordinal.mams *Function to design multi-arm multi-stage studies with ordinal or binary endpoints*

#### **Description**

The function determines (approximately) the boundaries of a multi-arm multi-stage study with ordinal or binary endpoints for a given boundary shape and finds the required number of subjects.

## Usage

```
ordinal.mams(
  prob = c(0.35, 0.4, 0.25),
  or = 2,
  or0 = 1.2,K = 4,J = 2,alpha = 0.05,
  power = 0.9,
  r = 1:2,
  r0 = 1:2,
  ushape = "obf",
  lshape = "fixed",
  ufix = NULL,lfix = 0,
  nstart = 1,
  nstop = NULL,
  sample.size = TRUE,
  Q = 20,
  parallel = TRUE,
  print = TRUE
\mathcal{L}
```
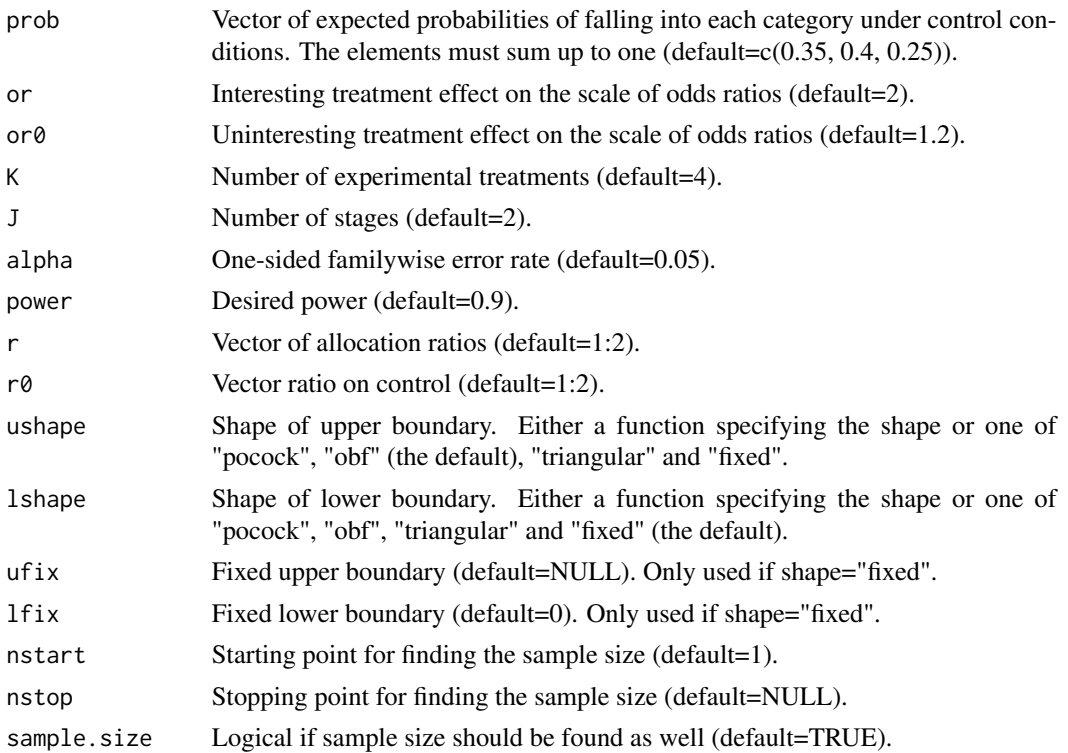

<span id="page-14-0"></span>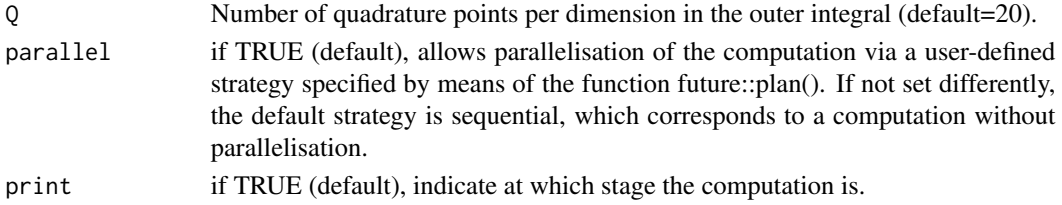

This function finds the (approximate) boundaries and sample size of a multi-arm multi-stage study with ordinal or binary endpoints with K active treatments plus control in which all promising treatments are continued at interim analyses as described in Magirr et al (2012). It is a wrapper around the basic mams function to facilitate its use with ordinal and binary endpoints, following ideas of Whitehead & Jaki (2009) and Jaki & Magirr (2013). For a binary endpoint the vector prob has only two elements (success/failure, yes/no, etc.). See mams for further details on the basic methodology.

### Value

An object of the class MAMS containing the following components:

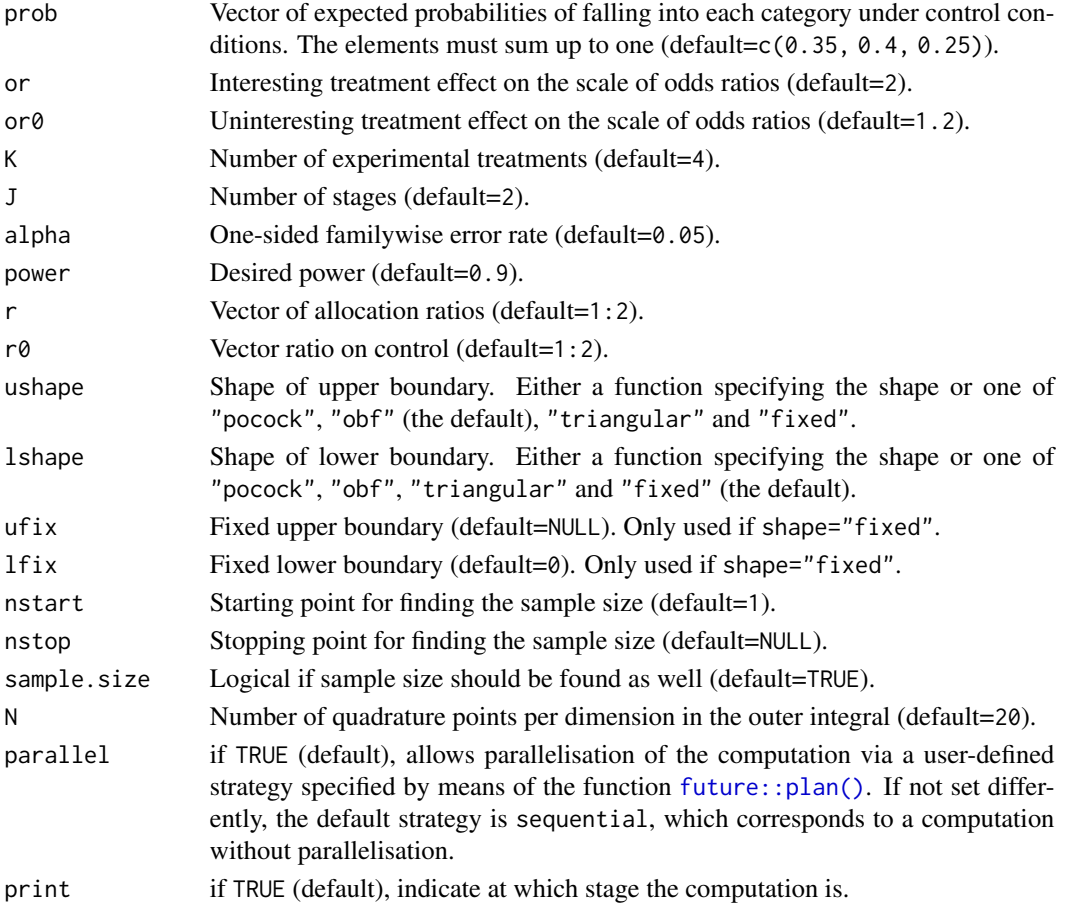

#### <span id="page-15-0"></span>Author(s)

Philip Pallmann

## References

Jaki T., Pallmann P. and Magirr D. (2019), The R Package MAMS for Designing Multi-Arm Multi-Stage Clinical Trials, Journal of Statistical Software, 88(4), 1-25. Link: doi:10.18637/jss.v088.i04

Magirr D., Jaki T. and Whitehead J. (2012), A generalized Dunnett test for multi-arm multi-stage clinical studies with treatment selection, Biometrika, 99(2), 494-501. Link: doi:10.1093/biomet/ass002

Magirr D., Stallard N. and Jaki T. (2014), Flexible sequential designs for multi-arm clinical trials, Statistics in Medicine, 33(19), 3269-3279. Link: doi:10.1002/sim.6183

Pocock S.J. (1977), Group sequential methods in the design and analysis of clinical trials, Biometrika, 64(2), 191-199.

O'Brien P.C., Fleming T.R. (1979), A multiple testing procedure for clinical trials, Biometrics, 35(3), 549-556.

Whitehead J. (1997), The Design and Analysis of Sequential Clinical Trials, Wiley: Chichester, UK.

#### Examples

```
## An example based on the example in Whitehead & Jaki (2009)
# 2-stage design with triangular efficacy and futility boundaries
prob <- c(0.075, 0.182, 0.319, 0.243, 0.015, 0.166)
ordinal.mams(prob=prob, or=3.06, or0=1.32, K=3, J=2, alpha=0.05,
                 power=0.9, r=1:2, r0=1:2, ushape="triangular",
                 lshape="triangular")
# same example with parallelisation via separate R sessions running in the
# background
future::plan(multisession)
ordinal.mams(prob=prob, or=3.06, or0=1.32, K=3, J=2, alpha=0.05,
                 power=0.9, r=1:2, r0=1:2, ushape="triangular",
                 lshape="triangular", parallel=TRUE)
future::plan("default")
```
plot.MAMS *Plot method for MAMS objects*

#### Description

produces as plot of the boundaries.

## plot.MAMS 17

## Usage

```
## S3 method for class 'MAMS'
plot(
  x,
  ask = TRUE,which = 1:2,
  new = TRUE,col = NULL,pch = NULL,
  lty = NULL,main = NULL,xlab = "Analysis",
 ylab = "Test statistic",
  ylim = NULL,
  type = NULL,
  \text{las} = 1,...
\mathcal{L}
```
## Arguments

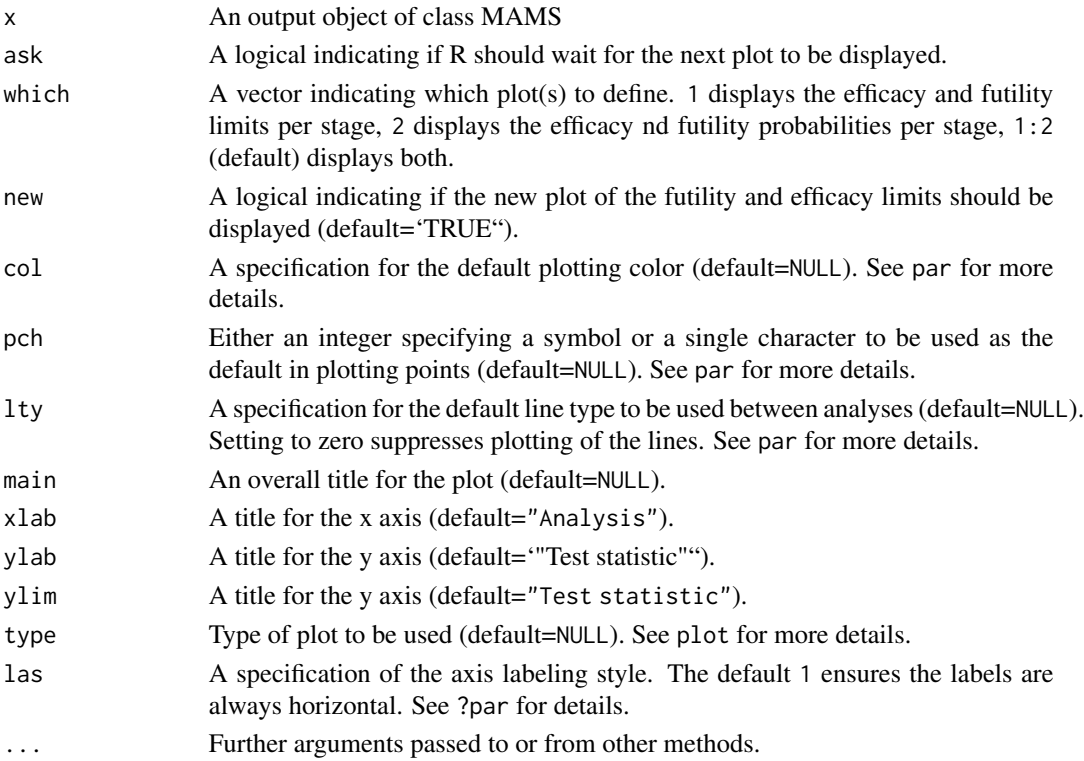

## Value

Graphic output.

## <span id="page-17-0"></span>Author(s)

Thomas Jaki, Dominique-Laurent Couturier

## Examples

```
# 2-stage design with triangular boundaries
res <- mams(K=4, J=2, alpha=0.05, power=0.9, r=1:2, r0=1:2,
p=0.65, p0=0.55, ushape="triangular", lshape="triangular", nstart=30)
```
plot(res)

plot.MAMS.stepdown *Plot method for MAMS.stepdown objects*

## Description

produces as plot of the boundaries.

#### Usage

```
## S3 method for class 'MAMS.stepdown'
plot(
  x,
 col = NULL,pch = NULL,
 lty = NULL,main = NULL,xlab = "Analysis",
 ylab = "Test statistic",
 ylim = NULL,
  type = NULL,
 bty = "n",\text{las} = 1,
  ...
)
```
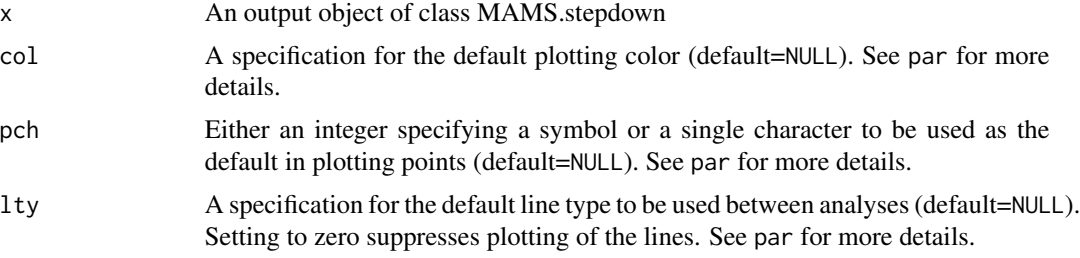

## <span id="page-18-0"></span>print. MAMS 19

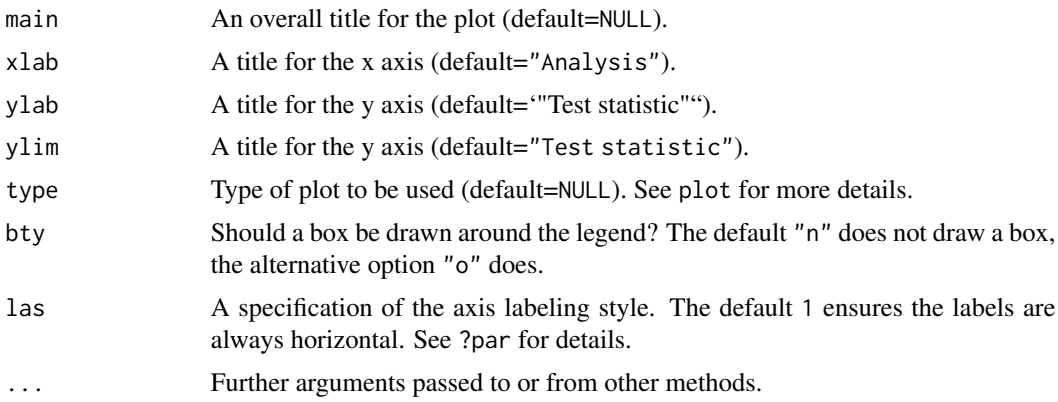

## Value

Graphic output.

## Author(s)

Thomas Jaki, Dominique-Laurent Couturier

## Examples

```
# 2-stage design with triangular boundaries
res <- mams(K=4, J=2, alpha=0.05, power=0.9, r=1:2, r0=1:2,
p=0.65, p0=0.55, ushape="triangular", lshape="triangular", nstart=30)
```
plot(res)

print.MAMS *Generic print function for class MAMS.*

## Description

Generic print function for class MAMS.

#### Usage

## S3 method for class 'MAMS' print(x, digits = max(3, getOption("digits") - 4), ...)

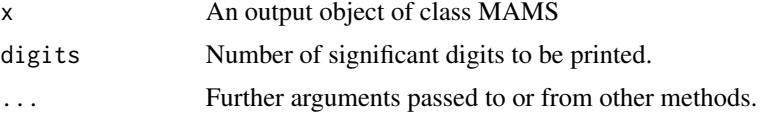

<span id="page-19-0"></span>print produces a brief summary of an object from class MAMS including boundaries and requires sample size if initially requested.

#### Value

Text output.

#### Author(s)

Thomas Jaki, Dominic Magirr, Philip Pallmann

## References

Magirr D, Jaki T, Whitehead J (2012) A generalized Dunnett test for multi-arm multi-stage clinical studies with treatment selection. Biometrika, 99(2), 494-501. Stallard N, Todd S (2003) Sequential designs for phase III clinical trials incorporating treatment selection. Statistics in Medicine, 22(5), 689-703. Magirr D, Stallard N, Jaki T (2014) Flexible sequential designs for multi-arm clinical trials. Statistics in Medicine, 33(19), 3269-3279.

### See Also

[mams,](#page-1-1) [stepdown.mams.](#page-20-1)

#### Examples

```
# 2-stage design with triangular boundaries
res <- mams(K=4, J=2, alpha=0.05, power=0.9, r=1:2, r0=1:2,
             p=0.65,p0=0.55,
             ushape="triangular", lshape="triangular", nstart=30)
```
print(res)

print.MAMS.stepdown *Generic print function for class MAMS.stepdown.*

#### Description

Generic print function for class MAMS.stepdown.

#### Usage

```
## S3 method for class 'MAMS.stepdown'
print(x, digits = max(3, getOption("digits") - 4), ...)
```
## <span id="page-20-0"></span>stepdown.mams 21

#### Arguments

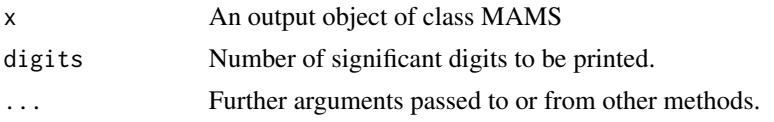

## Details

print produces a brief summary of an object from class MAMS.stepdown including boundaries and requires sample size if initially requested.

## Value

Text output.

<span id="page-20-1"></span>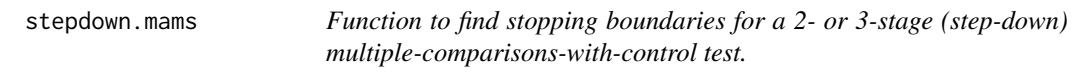

#### Description

The function determines stopping boundaries for all intersection hypothesis tests in a multi-arm multi-stage study, given the amount of alpha (familywise error rate) to be spent at each analysis.

## Usage

```
stepdown.mams(nMat=matrix(c(10, 20), nrow=2, ncol=4),
             alpha.star=c(0.01, 0.025), lb=0,
             selection="all.promising")
```
#### Arguments

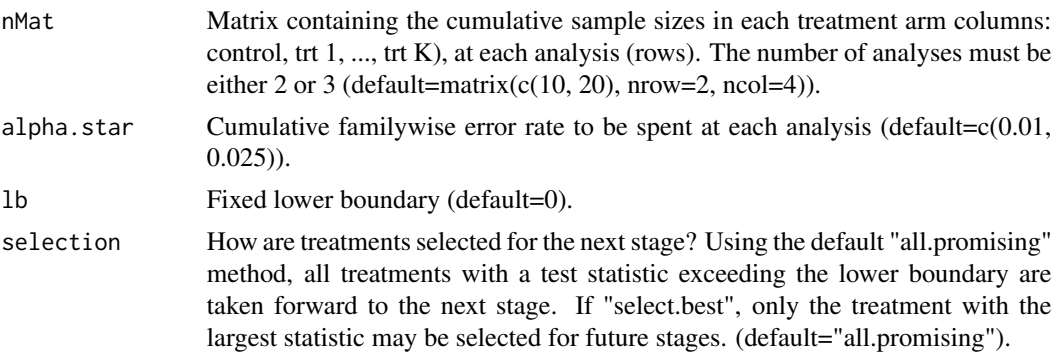

#### Details

The function implements the methods described in Magirr et al (2014) to find individual boundaries for all intersection hypotheses.

An object of the class MAMS.stepdown containing the following components:

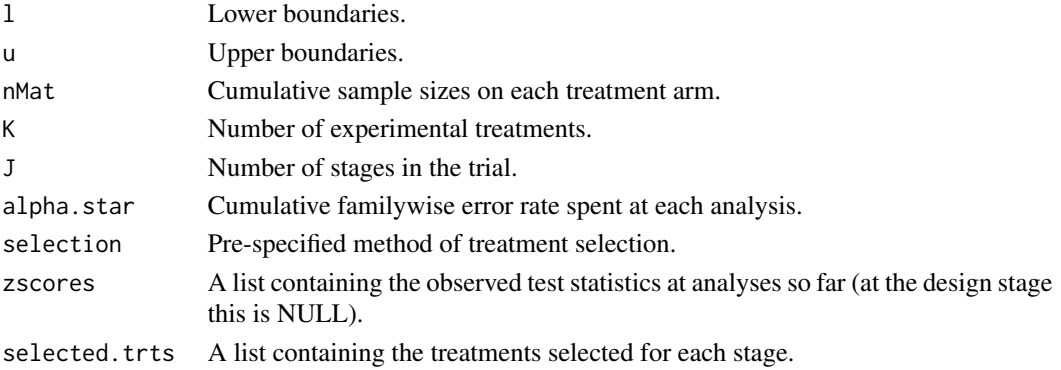

#### Author(s)

Dominic Magirr

## References

Jaki T., Pallmann P. and Magirr D. (2019), The R Package MAMS for Designing Multi-Arm Multi-Stage Clinical Trials, Journal of Statistical Software, 88(4), 1-25. Link: doi:10.18637/jss.v088.i04

Magirr D., Jaki T. and Whitehead J. (2012), A generalized Dunnett test for multi-arm multi-stage clinical studies with treatment selection, Biometrika, 99(2), 494-501. Link: doi:10.1093/biomet/ass002

Magirr D., Stallard N. and Jaki T. (2014), Flexible sequential designs for multi-arm clinical trials, Statistics in Medicine, 33(19), 3269-3279. Link: doi:10.1002/sim.6183

Stallard N. and Todd S. (2003), Sequential designs for phase III clinical trials incorporating treatment selection, Statistics in Medicine, 22(5), 689-703.

## Examples

```
# Note that some of these examples may take a few minutes to run
# 2-stage 3-treatments versus control design, all promising treatments
# are selected:
stepdown.mams(nMat=matrix(c(10, 20), nrow=2, ncol=4),
             alpha.star=c(0.01, 0.05), lb=0,
              selection="all.promising")
# select the best treatment after the first stage:
stepdown.mams(nMat=matrix(c(10, 20), nrow=2, ncol=4),
              alpha.star=c(0.01, 0.05), lb=0,
             selection="select.best")
# 3 stages and unequal randomization:
stepdown.mams(nMat=matrix(c(20, 40, 60, rep(c(10, 20, 30), 3)),
              nrow=3, ncol=4),
              alpha.star=c(0.01, 0.025, 0.05), lb=c(0, 0.75),
              selection="all.promising")
```
<span id="page-22-0"></span>stepdown.update *Update the stopping boundaries of multi-arm multi-stage study at an interim analysis, allowing for unplanned treatment selection and/or sample-size reassessment.*

## Description

Function to update a planned multi-arm multi-stage design to account for unplanned adaptations.

## Usage

```
stepdown.update(
  current.mams = stepdown.mams(),
  nobs = NULL,zscores = NULL,
  selected.trts = NULL,
 nfuture = NULL
)
```
#### Arguments

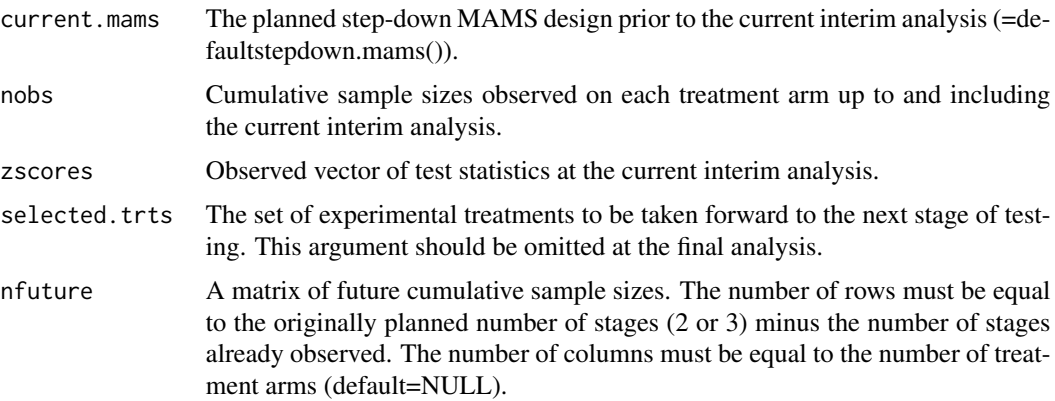

## Details

The function implements the ideas described in Magirr et al. (2014) to update a design according to unplanned design modifications. It takes as input the planned multi-arm multi-stage design prior to the interim analysis, together with the actually observed cumulative sample sizes and test statistics. Treatments to be included in future stages, as well as future sample sizes, can be chosen without following pre-specified rules. The output is a new multi-arm multi-stage design for the remaining stages such that the familywise error remains controlled at the pre-specified level.

## Author(s)

Dominic Magirr

#### References

Jaki T., Pallmann P. and Magirr D. (2019), The R Package MAMS for Designing Multi-Arm Multi-Stage Clinical Trials, Journal of Statistical Software, 88(4), 1-25. Link: doi:10.18637/jss.v088.i04

Magirr D., Jaki T. and Whitehead J. (2012), A generalized Dunnett test for multi-arm multi-stage clinical studies with treatment selection, Biometrika, 99(2), 494-501. Link: doi:10.1093/biomet/ass002

Magirr D., Stallard N. and Jaki T. (2014), Flexible sequential designs for multi-arm clinical trials, Statistics in Medicine, 33(19), 3269-3279. Link: doi:10.1002/sim.6183

Stallard N. and Todd S. (2003), Sequential designs for phase III clinical trials incorporating treatment selection, Statistics in Medicine, 22(5), 689-703.

#### Examples

```
# 2-stage 3-treatments versus control design
# all promising treatments are selected:
orig_mams <- stepdown.mams(nMat=matrix(c(10, 20), nrow=2, ncol=4),
                           alpha.star=c(0.01, 0.05), lb=0,
                           selection="all.promising")
# make adjustment for the observed sample sizes
# not being exactly as planned:
stepdown.update(orig_mams, nobs=c(9, 8, 13, 11),
                 zscores=c(1.1, -0.5, 0.2),
                 selected.trts=1:3, nfuture=NULL)
# make adjustment for the observed sample sizes
# not being exactly as planned. In addition, drop treatment 2:
stepdown.update(orig_mams, nobs=c(9, 8, 13, 11),
                 zscores=c(1.1, -0.5, 0.2),
                 selected.trts=c(1, 3), nfuture=NULL)
# make adjustment for the observed sample sizes not being
# exactly as planned. In addition, drop treatment 2. In addition,
# double the planed cumulative second stage sample sizes:
updated_mams <- stepdown.update(orig_mams, nobs=c(9, 8, 13, 11),
                                 zscores=c(1.1, -0.5, 0.2),
                                 selected.trts=c(1, 3),
                                 nfuture=matrix(c(40, 40, 13, 40),
                                 nrow=1, ncol=4))
# Account for the observed second stage sample sizes:
stepdown.update(updated_mams, nobs=c(38, 41, 13, 36),
                zscores=c(1.9, -Inf, 1.2),
                selected.trts=NULL)
# 'select.best' design. Account for actually observed sample sizes
# in first stage, and drop treatment 2:
orig_mams <- stepdown.mams(nMat=matrix(c(10, 20), nrow=2, ncol=4),
                           alpha.star=c(0.01, 0.05), lb=0,
                           selection="select.best")
```

```
stepdown.update(orig_mams, nobs=c(9, 8, 13, 11),
                 zscores=c(1.1, -0.5, 0.2),
                 selected.trts=c(1, 3), nfuture=NULL)
```
summary.MAMS *Generic summary function for class MAMS.*

## Description

Produces a detailed summary of an object from class MAMS

## Usage

```
## S3 method for class 'MAMS'
summary(
 object,
  digits = max(3, getOption("digits") - 4),extended = FALSE,
  ...
)
```
## Arguments

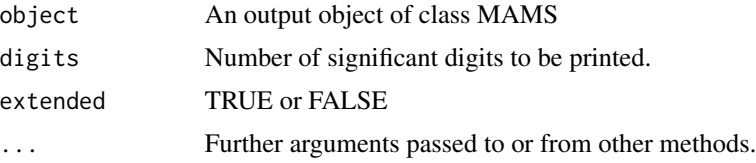

## Value

Text output.

#### Author(s)

Dominique-Laurent Couturier

## Examples

```
# 2-stage design with triangular boundaries
res <- mams(K=4, J=2, alpha=0.05, power=0.9, r=1:2, r0=1:2,
            p=0.65, p0=0.55,
            ushape="triangular", lshape="triangular", nstart=30)
```
summary(res)

<span id="page-25-0"></span>summary.MAMS.stepdown *Generic summary function for class MAMS.stepdown.*

## Description

Generic summary function for class MAMS.stepdown.

#### Usage

```
## S3 method for class 'MAMS.stepdown'
summary(object, digits = max(3, getOption("digits") - 4), ...)
```
## Arguments

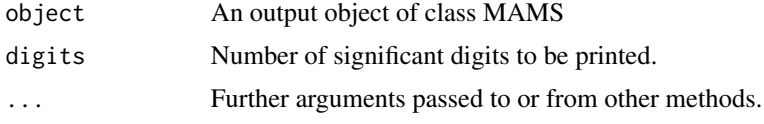

## Details

print produces a brief summary of an object from class MAMS.stepdown including boundaries and requires sample size if initially requested.

#### Value

Text output.

<span id="page-25-1"></span>tite.mams *Function to design multi-arm multi-stage studies with time-to-event endpoints*

## Description

The function determines (approximately) the boundaries of a multi-arm multi-stage study with timeto-event endpoints for a given boundary shape and finds the required number of events.

#### Usage

```
tite.mams(
 hr = 1.5,
 hr0 = 1.1,
 K = 4,
  J = 2,alpha = 0.05,
 power = 0.9,
```
tite.mams 27

```
r = 1:2,
 r0 = 1:2,
 ushape = "obf",lshape = "fixed",ufix = NULL,lfix = 0,nstart = 1,
 nstop = NULL,
 sample.size = TRUE,
 Q = 20,parallel = TRUE,
 print = TRUE
\mathcal{L}
```
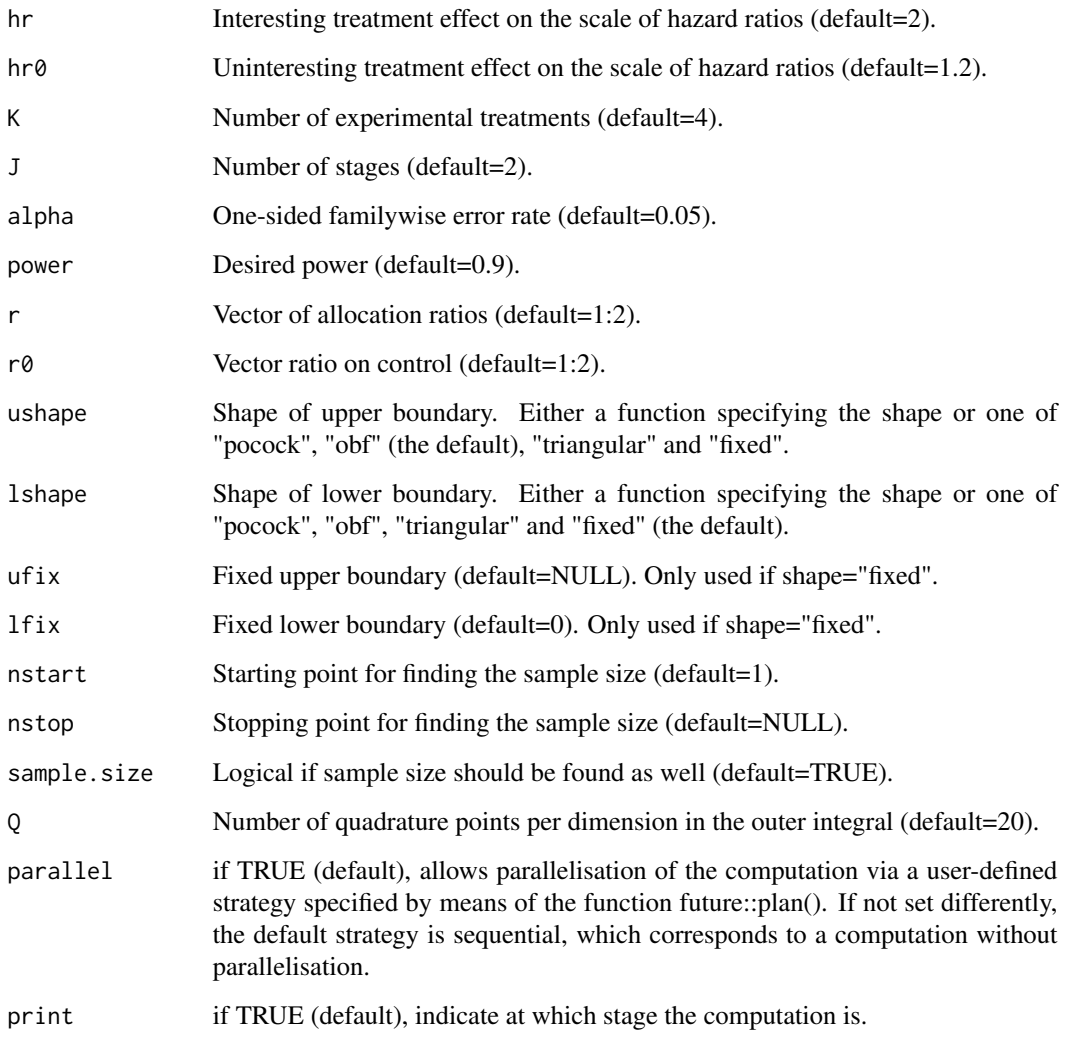

This function finds the (approximate) boundaries and sample size of a multi-arm multi-stage study with time-to-event endpoints with K active treatments plus control in which all promising treatments are continued at interim analyses as described in Magirr et al (2012). It is a wrapper around the basic mams function to facilitate its use with time-to-event endpoints, following ideas of Jaki & Magirr (2013). Note that the sample size is calculated as the required number of events, from which the total sample size can be estimated (e.g., Whitehead 2001). See ?mams for further details on the basic methodology.

#### Value

An object of the class MAMS containing the following components:

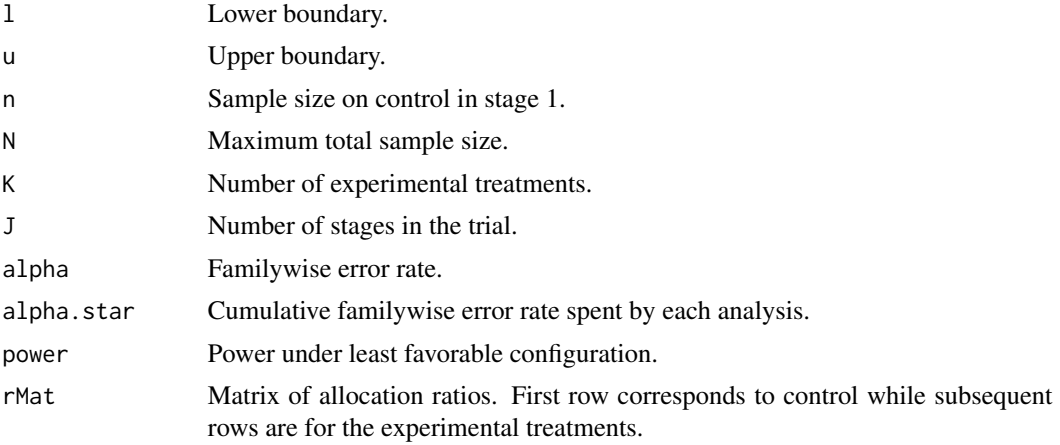

## Author(s)

Philip Pallmann, Dominic Magirr

#### Examples

```
## An example 2-stage design with triangular efficacy and futility boundaries
tite.mams(hr=2, hr0=1.5, K=3, J=2, alpha=0.05, power=0.9,
         r=1:2, r0=1:2, ushape="triangular", lshape="triangular")
```
# <span id="page-28-0"></span>Index

∗ classes print.MAMS, [19](#page-18-0) ∗ design mams, [2](#page-1-0) mams.sim, [7](#page-6-0) .onAttach, [2](#page-1-0) future::plan(), *[4](#page-3-0)*, *[15](#page-14-0)* mams, [2,](#page-1-0) *[9](#page-8-0)*, *[20](#page-19-0)* mams.sim, [7](#page-6-0) MAMSNews, [10](#page-9-0) new.bounds, *[5](#page-4-0)*, [11](#page-10-0) ordinal.mams, *[5](#page-4-0)*, [13](#page-12-0) plan, *[7](#page-6-0)* plot.MAMS, [16](#page-15-0) plot.MAMS.stepdown, [18](#page-17-0) print.MAMS, [19](#page-18-0) print.MAMS.stepdown, [20](#page-19-0) stepdown.mams, *[20](#page-19-0)*, [21](#page-20-0) stepdown.update, [23](#page-22-0) summary.MAMS, [25](#page-24-0) summary.MAMS.stepdown, [26](#page-25-0)

tite.mams, *[5](#page-4-0)*, [26](#page-25-0)